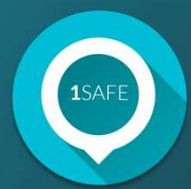

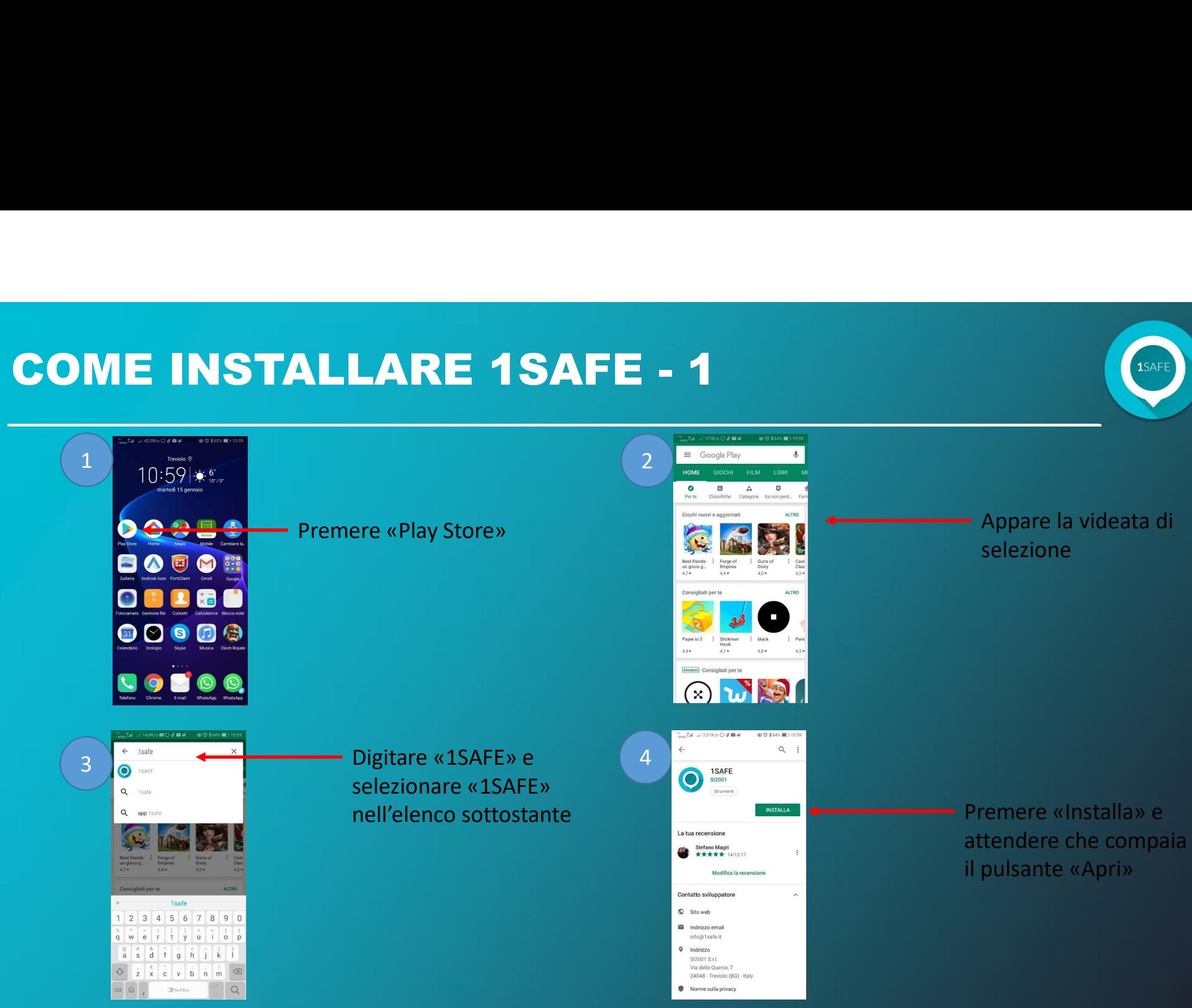

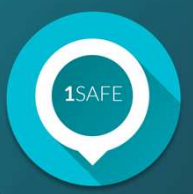

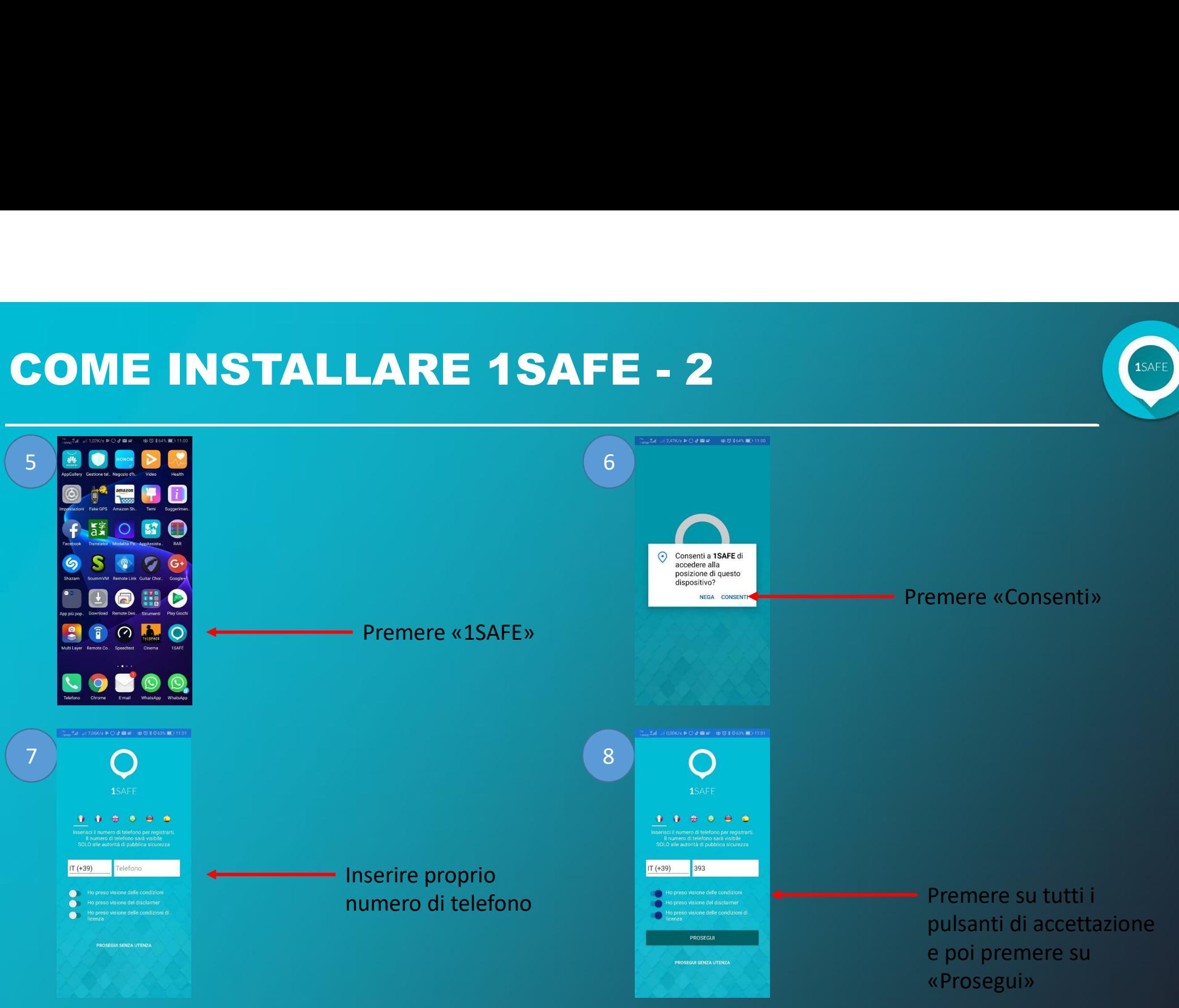

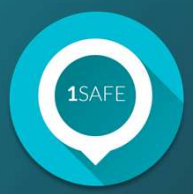

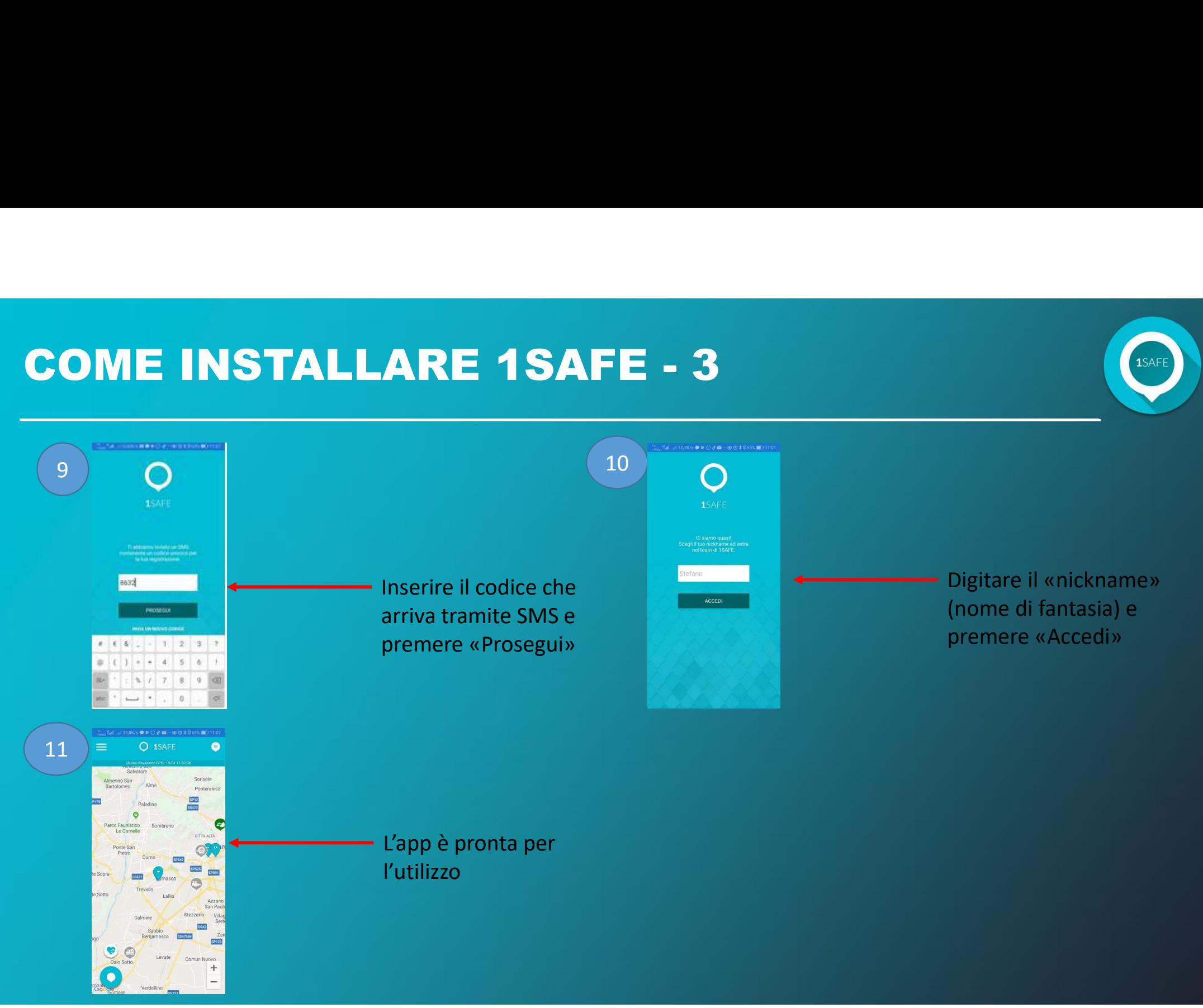

# COME FUNZIONA 1SAFE

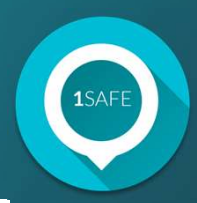

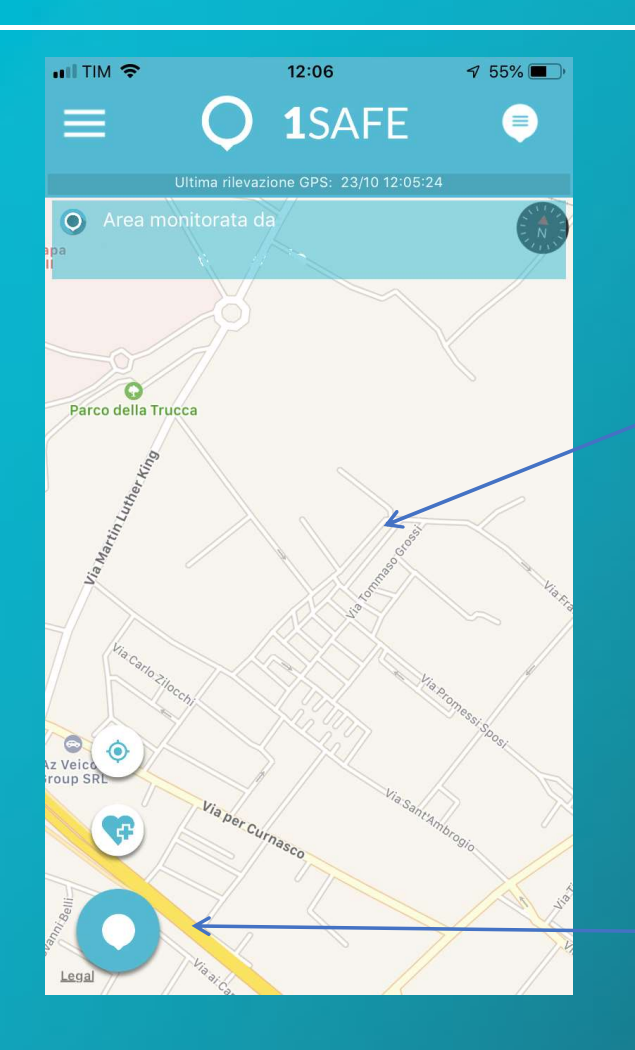

Grazie al GPS si posiziona automaticamente sulla mappa.

1 - per segnalare è sufficiente<br>premere il pulsante<br>premere il pulsante premere il pulsante

## COME FUNZIONA 1SAFE

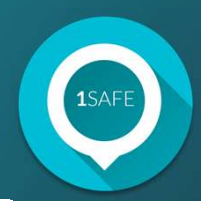

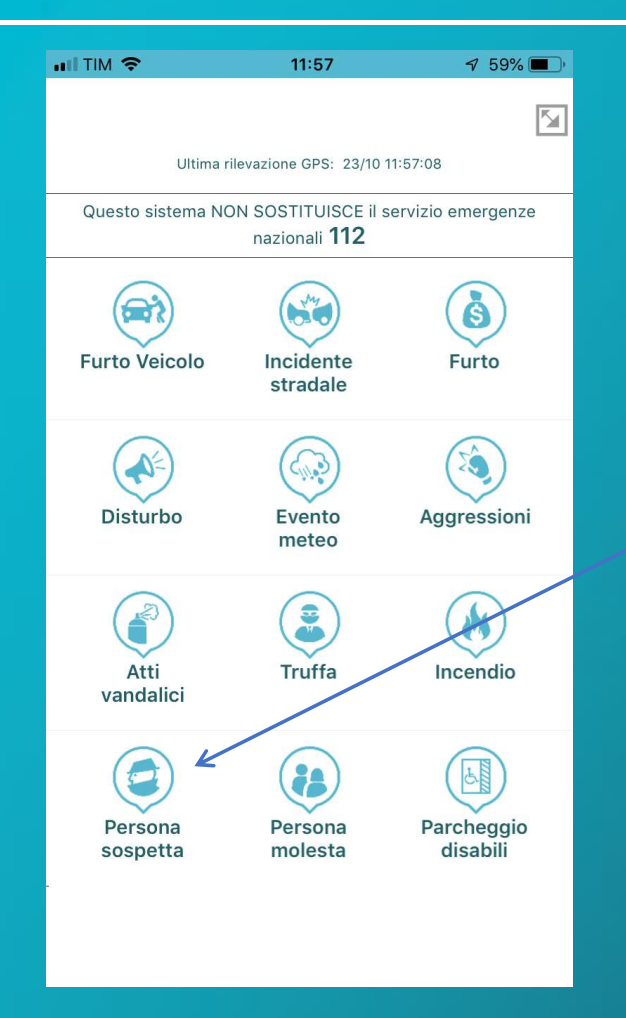

• 2 - scegliere una delle<br>
categorie di segnalazioni<br>
inerenti la sicurezza o il decoro<br>
urbano categorie di segnalazioni inerenti la sicurezza o il decoro urbano

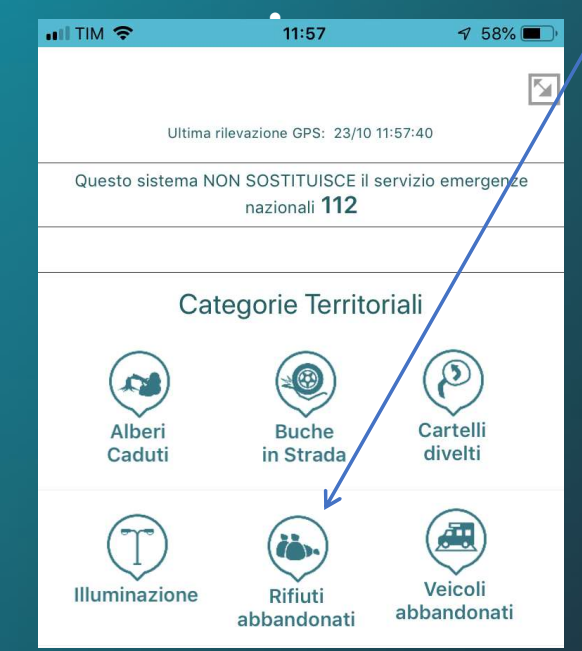

### COME FUNZIONA 1SAFE

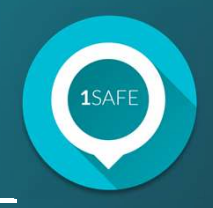

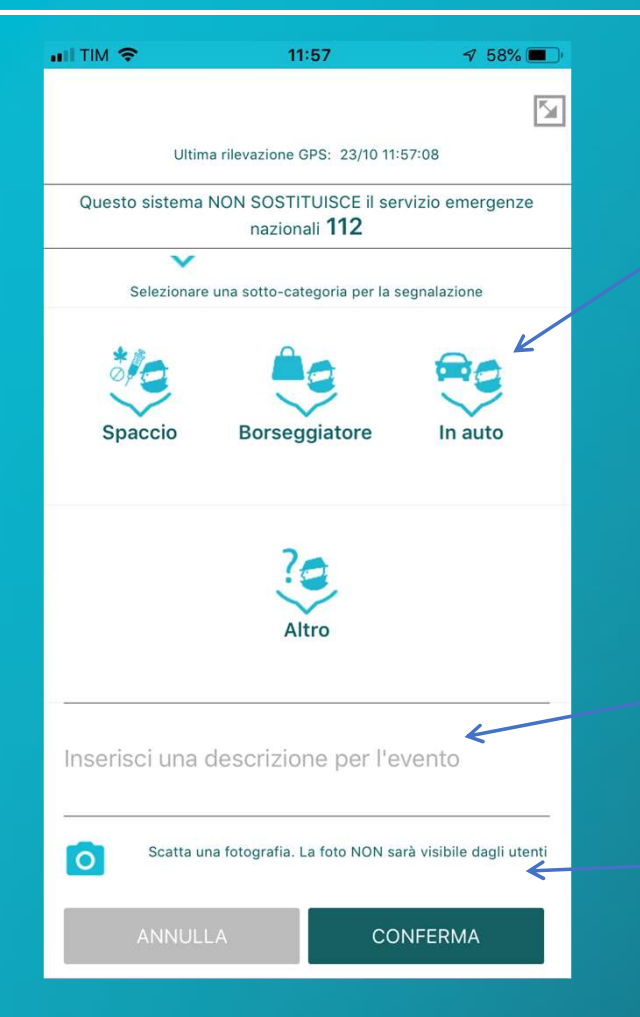

**SAFE**<br>3 - scegliere una delle<br>sottocategorie sottocategorie

- scegliere una delle<br>ottocategorie<br>4 - inserire una descrizione<br>(facoltativa) (facoltativa) ttocategorie<br>4 - inserire una descrizione<br>(facoltativa)<br>5 - fare una fotografia<br>(facoltativa)

(facoltativa)